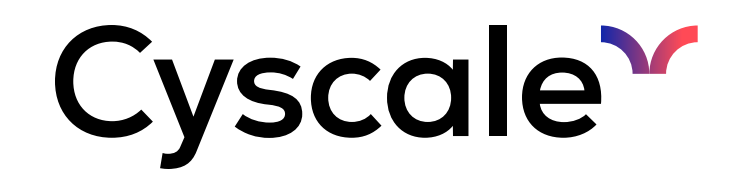

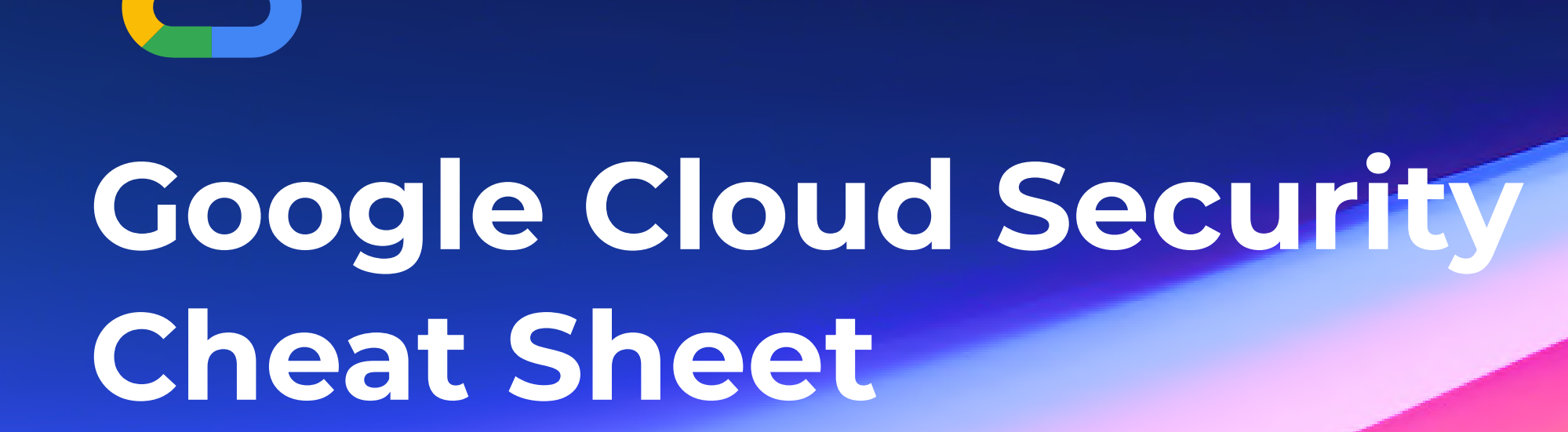

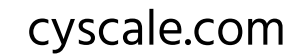

Enhance your cloud security using these essential commands to safeguard your VMs, databases, buckets, and many others. Using this cheatsheet, you can secure your Google Cloud resources in no time.

# **E.** Storage

asutil iam ch -d allAuthenticatedUsers -d allUsers gs://<bucketName>

# **Others**

#### Enable uniform bucket-level access for Cloud Storage Buckets

gsutil uniformbucketlevelaccess set on gs://<bucketName/

#### Ensure Cloud Storage Bucket is not anonymously or publicly accessible

# You can find these commands, and more, in Cyscale. The Cyscale Platform is a powerful cloud security solution that automates cloud misconfiguration checks, strengthens cloud security, and simplifies compliance tasks. By leveraging advanced contextual analysis and providing actionable insights, the platform empowers organizations to confidently embrace the cloud while ensuring a robust security posture. Streamline your cloud security management and gain peace of mind with Cyscale.

#### $\infty$ SQL

#### Ensure the Cloud SQL database instances require all incoming connections to use SSL\*

\*ensure that your app uses the SSL/TLS certificate provided by the CloudSQL instance or connect to the database through Cloud SQL Auth Proxy

gcloud sql instances patch <instanceName> --require-ssl

#### Remove public IPs for cloud SQL instances and set a private IP

gcloud sql instances patch <instanceName> --network=<VPCNetworkName> --noassign-ip

--rotation-period=<rotationPeriod>

gcloud compute instances update <instanceName> --shielded-vtpm --shieldedvm-integrity-monitoring

blockproject-ssh-keys=TRUE gcloud compute instances add-metadata --metadata

#### Enable DNSSEC for Cloud DNS

 <zoneName> gcloud dns managed-zones update --dnssec-state on

#### Ensure KMS encryption keys are rotated within a period of 90 days

gcloud kms keys update <keyName> --keyring=<keyRing> --location=<location> --nextrotation-time=<nextRotationTime>

## Configure an Essential Contact for your organization

gcloud essential-contacts create --email="<email>" --notification-categories="<notificationCategories>" --language="<language>" --<resourceType>="<resourceID>"

#### Enable Cloud Asset Inventory

gcloud services enable cloudasset.googleapis.com

### Delete the default network for a Google Cloud project

gcloud compute networks delete default

#### Enable VPC Flow Logs for every subnet in a VPC network

gcloud compute networks subnets list --network <network>  $--format="table(name)"$  | tail  $-n+2$  | xargs  $-n-1$   $-I$ '<subnet>' gcloud compute networks subnets update '<subnet>' --enable-flow-logs --logging-aggregationinterval=interval-5-sec --logging-flow-sampling=1 --logging-metadata=include-all

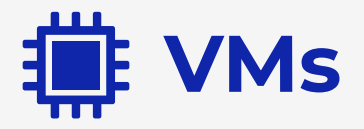

# Enable Shielded VM for Compute Instances Firstly, stop the instance:

gcloud compute instances stop <instanceName>

#### Then, enable Shielded VM:

#### Block Project-Wide SSH keys on Compute Instances